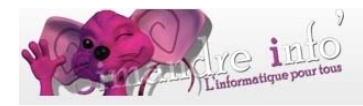

# **Module bureautique – Writer 1<sup>er</sup> niveau**

Open Office Writer est l'outil de traitement de texte de la suite bureautique Open Office.

Writer est un outil complet destiné à créer divers types de documents texte : lettres, livres, rapports, bulletins d'information, brochures, etc. Vous pouvez insérer des graphiques, des images et des objets issus d'autres modules dans des documents texte. Writer est compatible avec le format de fichier Microsoft Word et sait aussi exporter ses fichiers aux formats HTML, XHTML, XML, PDF… Il peut également se connecter à votre client de messagerie électronique.

Writer est un traitement de texte très performant comparable à son homologue non-libre, Microsoft Word.

La suite bureautique Open Office est un logiciel libre et gratuit. LA version avec laquelle vous travaillerez est la version 4.10.

**Prérequis :** 

 Maîtrise du système d'exploitation Avoir fait l'atelier « découverte de l'informatique » est souhaitable. Maîtrise de gestion des périphériques de stockage de données.

Utilisation de clefs USB.

### **Objectif**

Ce module vous fera découvrir les règles de base des logiciels de traitement de texte, les règles de typographie qu'il faut respecter. Il vous aidera à **créer des courriers** et les mettre en formes, à **créer des tableaux avec open office (OOo)**. Ce sont des **cours très détaillés** qui expliquent pas à pas comment utiliser les fonctions de base de Writer. Les cours s'accompagnent de fichiers d'exercices complémentaires. Nos cours sont conçus sur des exercices à faire, ils sont très illustrés et vont directement à l'essentiel.

#### **Contenu du module**

- **Comment télécharger, et installer OOo**
- Les règles de typographie.
- **Découverte du logiciel.**
- **Barres d'outils.**
- Les menus contextuels.
- **Premières frappes et caractères non imprimables.**
- **Insertion de mots et touche refrappe.**
- **Quelques raccourcies indispensables.**
- **Enregistrer un document.**
- **Mise en page d'un document.**

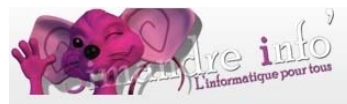

- Les paragraphes
- Saisie de texte
- Les polices : police sans sérif et avec sérif
- **Mise en forme simple.**
- **Correction orthographique.**
- **I** Impression.
- Les tableaux.
- Les styles.

Cet apprentissage sera consolidé par la pratique de nombreux exercices.

Les participants pourront, s'ils le souhaitent, apporter leurs propres exemples sur lesquels ils rencontreraient des difficultés.

#### **Supports**

Une documentation numérique (Format pdf), vous sera remise à la fin du module. Une clef USB vous sera demandée

## **Durée du module**

3 mois

## **Planning 2014-2015**

D'octobre 2014 à décembre 2014. Les mardis de 19h30 à 21h00.